#### **Unit-IV String Manipulation and Regular Expression Lecture 3: Joining & Splitting Strings**

#### **Joining and Splitting Strings with String Functions:**

There might be cases when we want to look at parts of a string individually e.g. say we want to look at words in a sentence or split a domain name or email address into component parts. PHP provides several string functions that allow us to do this.

**Using explode() and implode():**

## o **Implode/ implode():** joins array elements with a string.

- The implode() function returns a string from elements of an array. It takes an array of strings and joins them together into one string using a delimiter (string to be used between the pieces) of your choice.
- **Syntax: implode(separator, array)**

e.g. you have an array like :  $\text{Sarr} = \text{Array}(\text{``A''}, \text{``E''}, \text{``I''}, \text{``O''}, \text{``U''});$ and you wish to combine it into a string, by putting the separator  $\cdot$  between each element of the array, then:

 $$str = impulse (" -", $arr);$ 

## **output will be:**

 $A-E-I-O-U$ 

- o **Explode/ explode():** split a string by a specified string into pieces i.e. it breaks a string into an array.
	- The explode function in PHP allows us to break a string into smaller text with each break occurring at the same symbol. This symbol is known as delimiter.
	- **Syntax:**

## **explode(separator, string, limit)**

e.g. you have a string:  $$str = "A E I O U";$ 

now you want to make each name as an element of an array and access it individually then:

 $\text{Sarr} = \text{explode}(\text{``}, \text{``}, \text{Sstr})$ ;

 $\rightarrow$  we have made pieces of string \$text based on separator ",' and put the resulting array in variable \$arr.

- **Using strtok():** The strtok() function splits a string into smaller strings (tokens).
	- o *Unlike explode(), which breaks a string into all its pieces at one time, strtok() gets pieces (called tokens) from a string one at a time.*
	- o strtok() is a useful alternative to using explode() for processing words from a string one at a time.
	- o **Syntax:**

## **string strtok( string input, string separator);**

#### **Example:**

```
\mathbbm{1}<?php
 \,2\ensuremath{\mathsf{3}}// original string
 \ensuremath{\mathnormal{\mathbb{A}}}$str = "Hey ADEVEN here";
 \overline{5}6
     // declaring delimiters
 \overline{ }$del = " "\, 8 \,9//calling strtok() function
10
     $token = strtok($str, $del);
11\,12
     // while loop to get all tokens
13
     while ({token !== false)
14
     \{15
          echo "$token \n";
16
          $token = strtok ($del);17
     \}18
     ?19
```
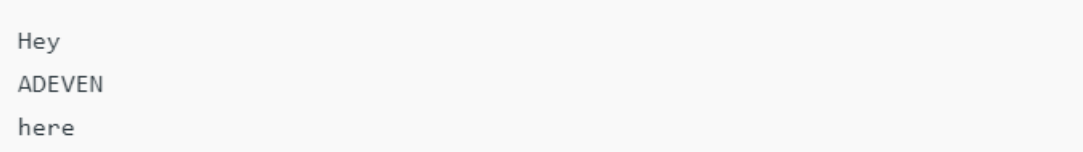

- **Using substr():** The substr() function enables you to access a substring between given start and end points of a string.
	- o **Syntax:**

# **string substr(string string, int start[,int length]);**

o This function returns a substring copied from within string.

# **Example:**

\$test = "Your customer service is excellent"; If you call it with a positive number for start, you will get the string from the start position to the end of the string. \$subsr(\$test, 1);

will return our customer service is excellent.

The string position starts from 0, as with arrays.

If you call substr() with a negative start, you will get the string from the end of the string minus start characters to the end of the string.

e.g. substr(\$test, -9);

returns excellent.